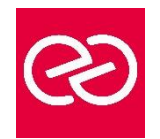

*Mise à jour janv. 2023*

**Durée :** 1 jour - 7 heures

# **OBJECTIFS PÉDAGOGIQUES**

- Être sensibilisé aux différents durcissements systèmes
- Comprendre les problématiques liées au durcissement
- Savoir mettre en œuvre un durcissement

# **PRÉREQUIS**

- Connaissance des GPO sous Windows
- Connaissance de l'architecture Linux
- Savoir utiliser une interface de commande

#### **PARTICIPANTS**

- Ingénieur/Administrateur système
- Intégrateur/Administrateur sécurité

#### **MOYENS PÉDAGOGIQUES**

- Formateur ayant travaillé dans le domaine
- Cyberlab avec machines virtuelles pour pratiquer
- •

# **MODALITÉS D'ÉVALUATION**

- Feuille de présence signée en demi-journée
- Évaluation des acquis tout au long de la formation
- Questionnaire de satisfaction
- Attestation de stage à chaque apprenant
- Positionnement préalable oral ou écrit
- Évaluation formative tout au long de la formation
- Évaluation sommative faite par le formateur ou à l'aide des certifications disponibles

#### **MOYENS TECHNIQUES EN PRÉSENTIEL**

• Accueil des stagiaires dans une salle dédiée à la formation, équipée d'ordinateurs, d'un vidéo projecteur d'un tableau blanc et de paperboard

# **MOYENS TECHNIQUES DES CLASSES À DISTANCE**

- A l'aide d'un logiciel comme Teams, Zoom... un micro et éventuellement une caméra pour l'apprenant,
- suivez une formation en temps réel et entièrement à distance. Lors de la classe en ligne, les apprenants interagissent et communiquent entre eux et avec le formateur
- Les formations en distanciel sont organisées en Inter-Entreprises comme en Intra-Entreprise
- L'accès à l'environnement d'apprentissage (support de cours, labs) ainsi qu'aux preuves de suivi et d'assiduité (émargement, évaluation) est assuré
- Les participants recevront une convocation avec lien de connexion
- Pour toute question avant et pendant le parcours, une assistance technique et pédagogique est à disposition auprès de notre équipe par téléphone au 03 25 80 08 64 ou par mail à secretariat@feep-entreprises.fr

# **ORGANISATION**

• Les cours ont lieu de 9h à 12h30 et de 13h30 à 17h

#### **PROFIL FORMATEUR**

- Formateur expert du domaine.
- Leur expérience de terrain et leurs qualités pédagogiques constituent un gage de qualité.

# **ACCESSIBILITÉ**

• Notre organisme peut vous offrir des possibilités d'adaptation et/ou de compensations spécifiques si elles sont nécessaires à l'amélioration de vos apprentissages sur l'ensemble de nos formations. Aussi, si vous rencontrez une quelconque difficulté, nous vous invitons à nous contacter directement afin d'étudier ensemble les possibilités de suivre la formation

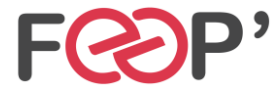

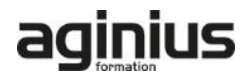

# **Programme de formation**

# **Introduction**

# **Présentation générale du durcissement**

- Présentation générale du durcissement
- Définition du durcissement
- Présentation des cas d'utilisations
- Etat du marché
- A qui s'applique le durcissement

#### **Les ressources**

- Le marché Français
- L'ANSSI
- Le marché Américain
- Le CIS
- Présentation du site
- Présentation des ressources disponibles

# **Le durcissement Windows**

- Présentation du fonctionnement du durcissement sous Windows
- La mise en place du durcissement manuellement
- La vérification du durcissement
- Manuellement
- Automatiquement CIS CAT PRO
- L'automatisation du durcissement

# **TP : Pratique d'un début de durcissement et création d'un paquet pour un durcissement automatisé**

# **Présentation du fonctionnement du durcissement sous Linux**

• Présentation du fonctionnement du durcissement sous Linux

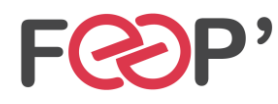

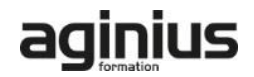